# OPERACJE NA PRZEDROTKACH

1a). Przykład prosty, gdy jednostka występuje w potędze pierwszej.

$$
1\mu g = ...^{2}...Gg
$$
  

$$
1\mu g = 1 \cdot \frac{10^{-6}}{10^{9}}Gg = 1 \cdot 10^{(-6-9)}Gg = 1 \cdot 10^{-15}Gg
$$

Odpowiedni przelicznik uzyskuje się przez podzielenie wartości przedrostka występującego przed znakiem równości (tutaj:  $\mu$  = 10<sup>-6</sup>) przez wartość przedrostka występującego za znakiem równości (tutaj: G = 10 $^{\rm 9}$ ).

1b). Przykład prosty, ale przeliczamy jednostkę układu SI na inną:

$$
5,6ng = ...?...t
$$
  
\n
$$
wiemy, \dot{z}e1t = 1Mg:
$$
  
\n
$$
5,6ng = ...?...Mg
$$
  
\n
$$
5,6ng = 5,6 \cdot \frac{10^{-9}}{10^{6}} Mg = 5,6 \cdot 10^{-15} Mg = 5,6 \cdot 10^{-15} t
$$

### 2). Przykład z jednostką występującą w potędze wyższej niż 1:

$$
9,1km^3=\dots ?...cm^3
$$

$$
9,1km^{3}=9,1\cdot\left(\frac{10^{3}}{10^{-2}}\right)^{3},cm^{3}=9,1\cdot10^{[3-(-2)]^{3}}cm^{3}=9,1\cdot10^{15}cm^{3}
$$

W takim przypadku stosunek wartości przedrostków należy dodatkowo podnieść do potęgi w stopniu odpowiadającym wykładnikowi występującym z jednostką (tutaj: do potęgi trzeciej, co zaznaczono niebieską strzałką)

### 3). JEDNOSTKA ZŁOśONA

(składająca się z dwóch lub większej liczby jednostek podstawowych).

a). Przykład gdy zmianie ulega jedna z jednostek podstawowych:

$$
8,5\frac{mg}{dm^3}=\dots?\dots\frac{mg}{cm^3}
$$

$$
8,5\frac{mg}{dm^3} = 8,5 \cdot \frac{1 \text{ mg}}{\left(\frac{10^{-1}}{10^{-2}}\right)^3 cm^3} = 8,5 \cdot \frac{1}{10^3} \frac{mg}{cm^3} = 8,5 \cdot 10^{-3} \frac{mg}{cm^3}
$$

Analogicznie, można wykonać taką operację na zapisie iloczynowym tej jednostki, pamiętając jednak o znaku *minus* przy wykładniku potęgi:

8.5 
$$
mg \cdot dm^{-3} = 8.5 \cdot mg \cdot \left(\frac{10^{-1}}{10^{-2}}\right)^{-3} cm^{-3} = 8.5 \cdot 10^{-3} mg \cdot cm^{-3}
$$

### b). Przykład gdy zmianie ulega kilka jednostek podstawowych:

$$
10 \ \mu g \cdot dm^{-3} = ... ? ... mg \cdot m^{-3}
$$

$$
10 \ \mu g \cdot dm^{-3} = 10 \cdot \frac{10^{-6}}{10^{-3}} \ mg \cdot \left(\frac{10^{-1}}{1}\right)^{-3} m^{-3} = 10 \cdot 10^{-3} \ mg \cdot 10^{3} \ m^{-3} = 10 \ mg \cdot m^{-3}
$$

### c). Przykład złożony, gdy dodatkowo występuje jednostka spoza ukł. SI

$$
1 \mu g \cdot m^{-2} \cdot s^{-1} = ... ? ... kg \cdot km^{-2} \cdot h^{-1}
$$
  
\n
$$
1 \mu g \cdot m^{-2} \cdot s^{-1} = 1 \cdot \frac{10^{-6}}{10^{3}} kg \cdot \left(\frac{1}{10^{3}}\right)^{-2} km^{-2} \cdot \left(\frac{1}{3600}\right)^{-1} h^{-1} =
$$
  
\n
$$
= 10^{-9} kg \cdot 10^{6} km^{-2} \cdot 3600 h^{-1} = 3,6 kg \cdot km^{-2} \cdot h^{-1}
$$
  
\nWe can use 1s = 1/3600 h

Analogicznie – w formie ukamka zwykłego:  
\n
$$
1 \frac{\mu g}{m^2 \cdot s} = \frac{10^{-6}}{\left(\frac{1}{10^3}\right)^2 k m^2 \cdot \frac{1}{3600} h} = \frac{10^{-9} kg}{10^{-6} km^2} \cdot \frac{3600}{1} \cdot \frac{1}{h} = 10^{-3} kg \cdot km^{-2} \cdot 3600 h^{-1} = 3,6 kg \cdot km^{-2} \cdot h^{-1}
$$

#### Pkt. 3a i 3b – jednostka stężenia; 3c – depozycji zanieczyszczeń

## Przykłady do samodzielnego rozwiązania:

1). Pewna elektrociepłownia produkuje w ciągu doby 72  $GWh_e$  i 43,2  $TI_t$ . Oblicz:

a). ile w sumie, produkuje ta elektrociepłownia, energii elektrycznej i cieplnej, podając wynik zarówno w GWh jak i w TJ.

b). jaka jest moc chwilowa tej instalacji (na dany w zadaniu dzień).

2). Wskaźniki emisji zanieczyszczeń powietrza (tj. masa wprowadzanych zanieczyszczeń na jednostkę wyprodukowanej energii) wynoszą w Elektrowni "Turów":

a). dla pyłu 180 g/MWh

b). dla  $SO_2$  3,5 g/kWh

c). dla  $NO<sub>2</sub>$  1,0 t/GWh

Przelicz te wartości na następujące dwie jednostki: kg·MWh<sup>-1</sup> oraz g·GJ<sup>-1</sup>.

# 3). Przelicz:

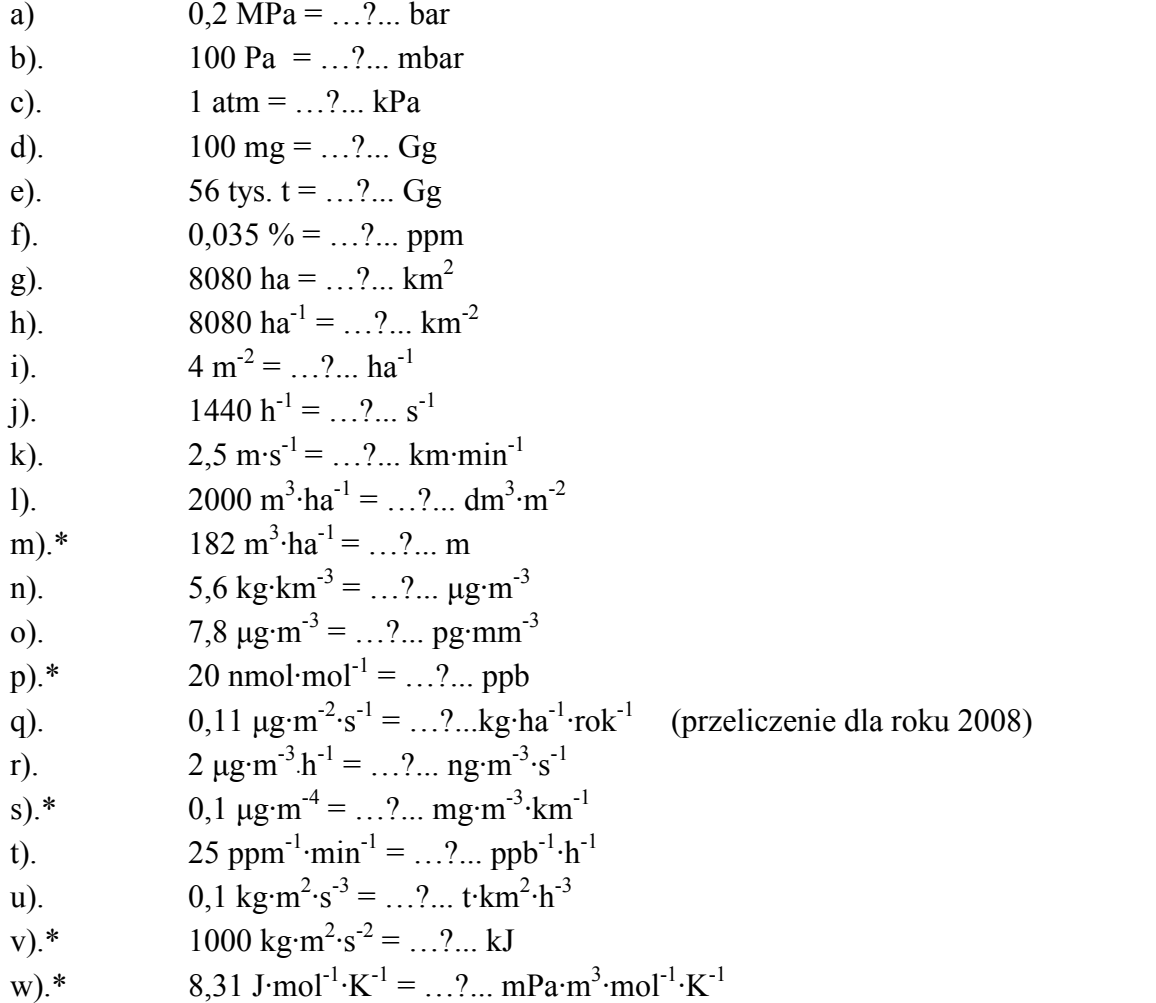

#### ODPOWIEDZI:

1). a).  $E = 84$  GWh = 302,4 TJ; b). P = 3,5 GW = 3500 MW **2). a).** 0,18 kg·MWh<sup>-1</sup> = 50 g·GJ<sup>-1</sup>; **b).** 3,5 kg·MWh<sup>-1</sup> = 972,2 g·GJ<sup>-1</sup>; **c).** 1 kg·MWh<sup>-1</sup> = 277,8 g·GJ<sup>-1</sup> **3). a).** 2 bar; **b).** 1 mbar; **c).** 101,325 kPa; **d).**  $10^{-10}$  Gg; **e).** 56 Gg; **f).** 350 ppm; **g).** 80,8 km<sup>2</sup>; **h**).  $8,08 \cdot 10^5$  km<sup>-2</sup>; **i**).  $4 \cdot 10^4$  ha<sup>-1</sup>; **j**).  $0,4 s^{-1}$ ; **k**).  $0,15$  km·min<sup>-1</sup>; **l**).  $200$  dm<sup>3</sup>·m<sup>-2</sup>; **m**).  $0,0182$  m; **n).** 5,6  $\mu$ g·m<sup>-3</sup>; **o).** 7,8 ·10<sup>-3</sup> pg·mm<sup>-3</sup>; **p).** 20 ppb; **q).** 34,785 kg·ha<sup>-1</sup>·rok<sup>-1</sup>; **r).** 0,5556 ng·m<sup>-3</sup>·s<sup>-1</sup>; s). 0,1 mg·m<sup>-3</sup>·km<sup>-1</sup>; t). 1,5 ppb<sup>-1</sup>·h<sup>-1</sup>; u). 4,666·10<sup>12</sup> t·km<sup>2</sup>·h<sup>-3</sup>; v). 1 kJ; w). 8310 mPa·m<sup>3</sup>·mol<sup>-1</sup>·K<sup>-1</sup> \*) gwiazdką zaznaczono zadania, które tylko pozornie "wyglądają" na nieprzeliczalne.